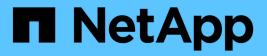

# snapmirror config-replication commands

**ONTAP 9.5 commands** 

NetApp August 29, 2024

This PDF was generated from https://docs.netapp.com/us-en/ontap-cli-95/snapmirror-config-replicationcluster-storage-configuration-modify.html on August 29, 2024. Always check docs.netapp.com for the latest.

# **Table of Contents**

| snapmirror config-replication commands                             | . 1 |
|--------------------------------------------------------------------|-----|
| snapmirror config-replication cluster-storage-configuration modify | . 1 |
| snapmirror config-replication cluster-storage-configuration show   | . 1 |
| snapmirror config-replication status show-aggregate-eligibility    | . 2 |
| snapmirror config-replication status show-communication            | . 3 |
| snapmirror config-replication status show                          | . 5 |

# snapmirror config-replication commands

# snapmirror config-replication cluster-storage-configuration modify

Modify SnapMirror storage configuration information

Availability: This command is available to *cluster* administrators at the *advanced* privilege level.

# Description

The snapmirror config-replication cluster-storage-configuration modify command modifies the configuration of storage used for configuration replication.

# **Parameters**

[-disallowed-aggregates <aggregate name>,...] - Disallowed Aggregates (privilege: advanced) Use this parameter to set the list of storage aggregates that are not available to host storage for configuration replication.

# Examples

The following example disallows two aggregates named *aggr1* and *aggr2*:

```
cluster1::*> snapmirror config-replication cluster-storage-configuration
modify -disallowed-aggregates aggr1,aggr2
```

# snapmirror config-replication cluster-storage-configuration show

Display SnapMirror storage configuration information

Availability: This command is available to *cluster* administrators at the *advanced* privilege level.

# Description

The snapmirror config-replication cluster-storage-configuration show command shows details of the configuration of the storage used for configuration replication.

The information displayed is the following:

- Disallowed Aggregates The list of storage aggregates that are configured as not allowed to host storage areas.
- Auto-Repair Displays *true* if the automatic repair of storage areas used by configuration replication is enabled.
- Auto-Recreate Displays true if the automatic recreation of storage volumes used by configuration

replication is enabled.

• Use Mirrored Aggregate - Displays *true* if storage areas for configuration replication are to be hosted on a mirrored aggregate.

## Examples

The following is an example of the snapmirror config-replication cluster-storageconfiguration show command:

```
cluster1::*> snapmirror config-replication cluster-storage-configuration
show
Disallowed Aggregates: -
        Auto-Repair: true
        Auto-Recreate: true
Use Mirrored Aggregate: true
```

# snapmirror config-replication status show-aggregateeligibility

Display the SnapMirror configuration replication aggregate eligibility

Availability: This command is available to *cluster* administrators at the *admin* privilege level.

# Description

The snapmirror config-replication status show-aggregate-eligibility command displays the SnapMirror configuration replication aggregate eligibility.

# **Parameters**

#### { [-fields <fieldname>,...]

If you specify the -fields <fieldname>, ... parameter, the command output also includes the specified field or fields. You can use '-fields ?' to display the fields to specify.

#### [-instance ] }

If you specify the -instance parameter, the command displays detailed information about all fields.

#### [-aggregate <aggregate name>] - Aggregate

Display only rows that have a matching aggregate name.

# [-hosted-configuration-replication-volumes <volume name>,...] - Currently Hosted Configuration Replication Volumes

Display only rows that have matching configuration replication volumes hosted on this aggregate.

# [-is-eligible-to-host-additional-volumes {true|false}] - Eligibility to Host Another Configuration Replication Volume

Display only rows that have a matching eligibility of the aggregate to host additional configuration replication

volumes.

#### [-comment <text>] - Comment for Eligibility Status

Display only rows that have a matching comment regarding the eligibility of the aggregate to host configuration replication volumes.

# Examples

The following example shows the execution of the command in a SnapMirror configuration with thirteen aggregates in the cluster:

```
clusA::snapmirror config-replication status> show-aggregate-eligibility
                                                    Eligible to
            Hosted Config Replication Vols
                                                    Host Addl Vols
Aggregate
Comments
______ _____
_____
a0
                                                     false
Root Aggregate
            MDV CRS 1bc7134a5ddf11e3b63f123478563412 A true
a1
a2
            MDV CRS 1bc7134a5ddf11e3b63f123478563412 B true
a3
                                                     false
Unable to determine available space of aggregate
                                                     false
a4
Non-Local Aggregate
                                                     false
a5
Non-Home Aggregate
a6
                                                     false
Unable to determine mirror configuration
                                                     false
a7
Mirror configuration does not match requirement
a8
                                                     false
Disallowed Aggregate
a9
                                                     false
Insufficient Space - 10GB required
a10
                                                     false
Aggregate Offline
a11
                                                     false
Inconsistent Aggregate
a12
                                                     false
Aggregate Full
13 entries were displayed.
```

# snapmirror config-replication status show-communication

Display SnapMirror configuration replication communication status information

Availability: This command is available to *cluster* administrators at the *admin* privilege level.

# Description

The snapmirror config-replication status show-communication command displays the current SnapMirror configuration replication communication status.

The command displays the following aspects of SnapMirror configuration replication for each peer cluster:

- Remote Heartbeat: Verifies that the SnapMirror configuration replication heartbeat with the remote cluster is healthy.
- Last Heartbeat Sent: Prints the timestamp of the last SnapMirror configuration replication heartbeat sent to the remote cluster.
- Last Heartbeat Received: Prints the timestamp of the last SnapMirror configuration replication hearbeat received from the remote cluster.

Additional information about the warnings (if any) and recovery steps can be viewed by running the command with the -instance option.

## **Parameters**

#### { [-fields <fieldname>,...]

If you specify the -fields <fieldname>, ... parameter, the command output also includes the specified field or fields. You can use '-fields ?' to display the fields to specify.

### [-instance ] }

If you specify the -instance parameter, the command displays detailed information about all fields.

#### [-cluster-uuid <UUID>] - Remote Cluster

Display only rows that have a matching peer cluster UUID.

#### [-cluster <text>] - Peer Cluster Name

Display only rows that have matching peer cluster name.

#### [-remote-heartbeat {ok|warning|not-run|not-applicable}] - Remote Heartbeat

Display only rows that have a matching remote heartbeat status.

#### [-last-heartbeat-sent <MM/DD/YYYY HH:MM:SS>] - Last Heartbeat Sent Time

Display only rows that have a matching timestamp of the last heartbeat sent.

#### [-last-heartbeat-received <MM/DD/YYYY HH:MM:SS>] - Last Heartbeat Received Time

Display only rows that have a matching timestamp of the last heartbeat received.

#### [-heartbeat-recovery-steps <text>] - Heartbeat Recovery Steps

Display only rows that have matching heartbeat recovery steps.

# Examples

The following example shows the execution of the command in a SnapMirror configuration with two peer clusters:

# snapmirror config-replication status show

Display SnapMirror configuration replication status information

Availability: This command is available to *cluster* administrators at the *admin* privilege level.

## Description

The snapmirror config-replication status show command displays the current SnapMirror configuration replication status.

The command displays the following aspects of SnapMirror configuration replication:

- Enabled: Verifies that SnapMirror configuration replication is enabled on the cluster.
- Running: Verifies that SnapMirror configuration replication is running on the cluster.
- Storage Status: Verifies that SnapMirror configuration replication storage is healthy.
- Storage In Use: Prints the location of SnapMirror configuration replication storage.
- Storage Remarks: Prints the underlying root cause for non-healthy SnapMirror configuration storage.
- · Vserver Streams: Verifies that SnapMirror configuration replication Vserver streams are healthy.

Additional information about the warnings (if any) and recovery steps can be viewed by running the command with the -instance option.

## **Parameters**

#### [-instance ]

If you specify the -instance parameter, the command displays detailed information about all fields.

## **Examples**

The following example shows the execution of the command:

### **Copyright information**

Copyright © 2024 NetApp, Inc. All Rights Reserved. Printed in the U.S. No part of this document covered by copyright may be reproduced in any form or by any means—graphic, electronic, or mechanical, including photocopying, recording, taping, or storage in an electronic retrieval system—without prior written permission of the copyright owner.

Software derived from copyrighted NetApp material is subject to the following license and disclaimer:

THIS SOFTWARE IS PROVIDED BY NETAPP "AS IS" AND WITHOUT ANY EXPRESS OR IMPLIED WARRANTIES, INCLUDING, BUT NOT LIMITED TO, THE IMPLIED WARRANTIES OF MERCHANTABILITY AND FITNESS FOR A PARTICULAR PURPOSE, WHICH ARE HEREBY DISCLAIMED. IN NO EVENT SHALL NETAPP BE LIABLE FOR ANY DIRECT, INDIRECT, INCIDENTAL, SPECIAL, EXEMPLARY, OR CONSEQUENTIAL DAMAGES (INCLUDING, BUT NOT LIMITED TO, PROCUREMENT OF SUBSTITUTE GOODS OR SERVICES; LOSS OF USE, DATA, OR PROFITS; OR BUSINESS INTERRUPTION) HOWEVER CAUSED AND ON ANY THEORY OF LIABILITY, WHETHER IN CONTRACT, STRICT LIABILITY, OR TORT (INCLUDING NEGLIGENCE OR OTHERWISE) ARISING IN ANY WAY OUT OF THE USE OF THIS SOFTWARE, EVEN IF ADVISED OF THE POSSIBILITY OF SUCH DAMAGE.

NetApp reserves the right to change any products described herein at any time, and without notice. NetApp assumes no responsibility or liability arising from the use of products described herein, except as expressly agreed to in writing by NetApp. The use or purchase of this product does not convey a license under any patent rights, trademark rights, or any other intellectual property rights of NetApp.

The product described in this manual may be protected by one or more U.S. patents, foreign patents, or pending applications.

LIMITED RIGHTS LEGEND: Use, duplication, or disclosure by the government is subject to restrictions as set forth in subparagraph (b)(3) of the Rights in Technical Data -Noncommercial Items at DFARS 252.227-7013 (FEB 2014) and FAR 52.227-19 (DEC 2007).

Data contained herein pertains to a commercial product and/or commercial service (as defined in FAR 2.101) and is proprietary to NetApp, Inc. All NetApp technical data and computer software provided under this Agreement is commercial in nature and developed solely at private expense. The U.S. Government has a non-exclusive, non-transferrable, nonsublicensable, worldwide, limited irrevocable license to use the Data only in connection with and in support of the U.S. Government contract under which the Data was delivered. Except as provided herein, the Data may not be used, disclosed, reproduced, modified, performed, or displayed without the prior written approval of NetApp, Inc. United States Government license rights for the Department of Defense are limited to those rights identified in DFARS clause 252.227-7015(b) (FEB 2014).

#### **Trademark information**

NETAPP, the NETAPP logo, and the marks listed at http://www.netapp.com/TM are trademarks of NetApp, Inc. Other company and product names may be trademarks of their respective owners.